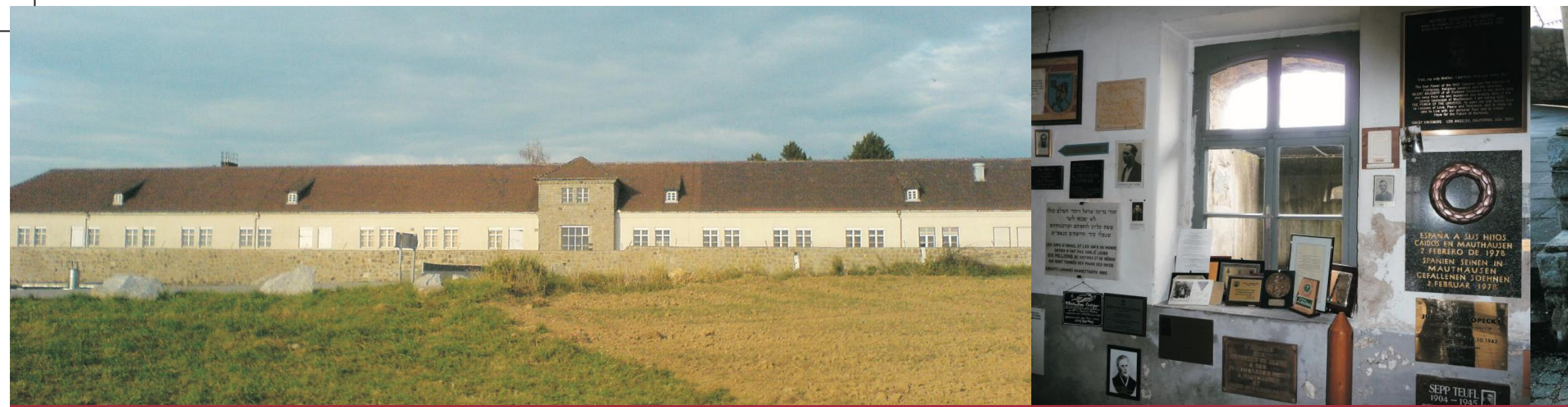

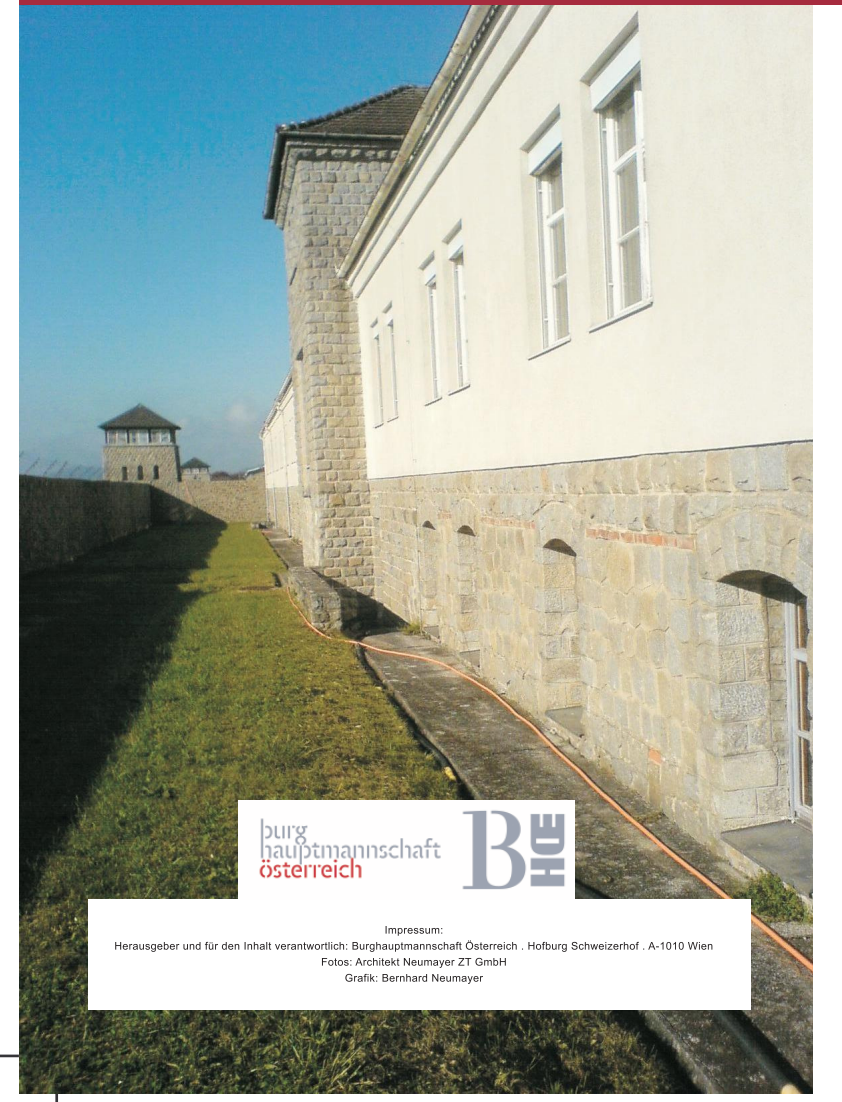

# **BAUHERR Bundesministerium für Wirtschaft, Familie**

**Bond Jugend**<br>**Und Jugend**<br>SCh.Mag.Elisabeth Udolf-Strobl<br>MR DI Wolfgang Foglar-Deinhardstein<br>MR DI Oskar Sodomka<br>MR DI Franz Graf Gabriel

**Burghauptmannschaft Österreich**<br>Burghauptmann HR DI Wolfgang Beer<br>HR DI Roland Lehner

Ing. BM Johannes Weghofer

# **NUTZER**

Bundesministerium für Inneres sc Dr. Helmut Prugger<br>DDr. Barbara Schätz AD Harald Hutterberger M. Sc. MAS

**BUNDESDENKMALAMT**<br>HR Univ. Prof. Dr. Wilfried Lipp<br>DI Robert Wacha

# **PLANUNG, PROJEKTSTEUERUNG,<br>ÖRTLICHE BAUAUFSICHT**

**Architekt Neumayer ZT GmbH**<br>Univ. Lekt. Architekt DI Helmut Neumayer<br>DI Karl M. Schoof DI Alexander Jirout

**ZAHLEN . DATEN . FAKTEN** 

**Baubeginn**<br>Juli 2010

Fertigstellung November 2011

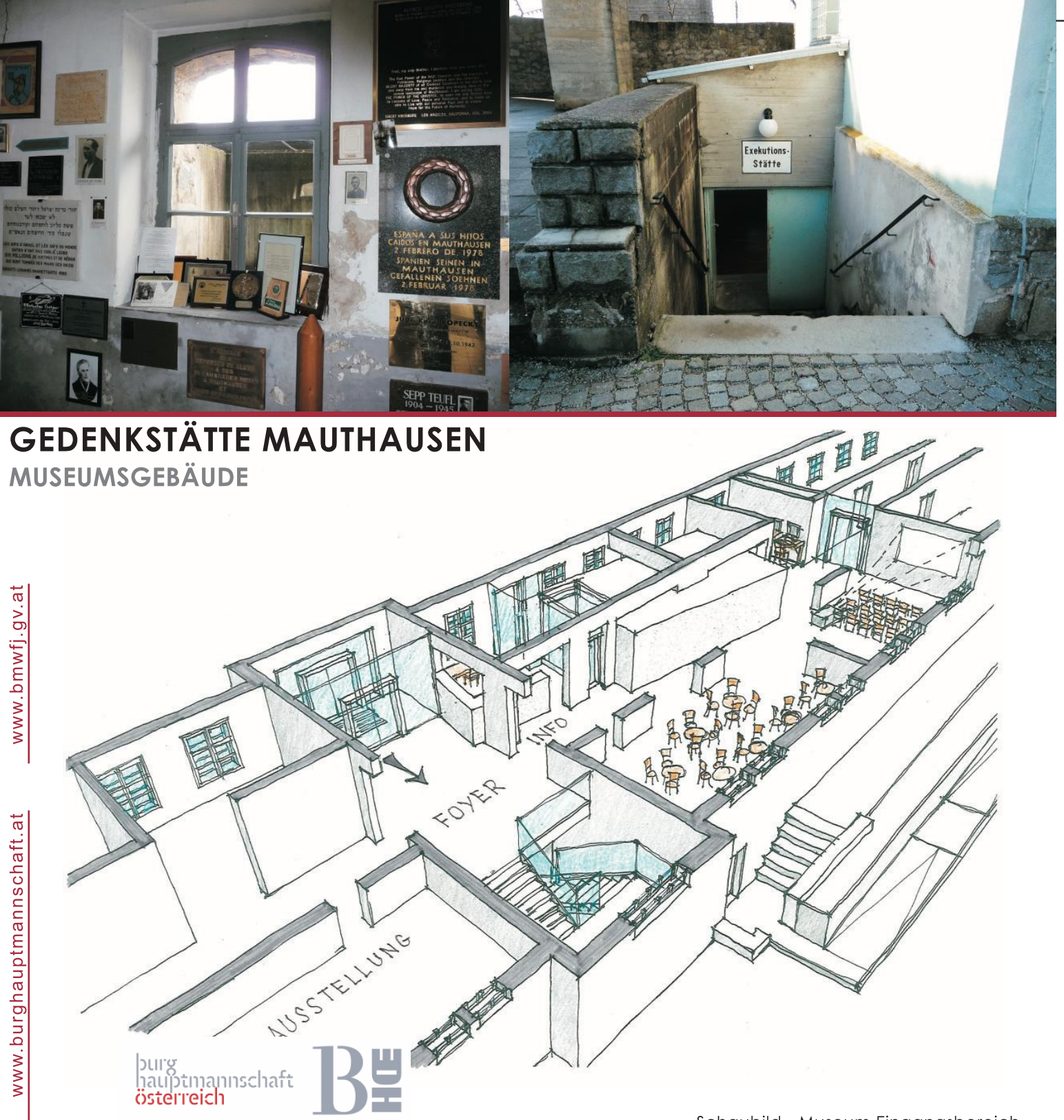

Schaubild - Museum Eingangsbereich

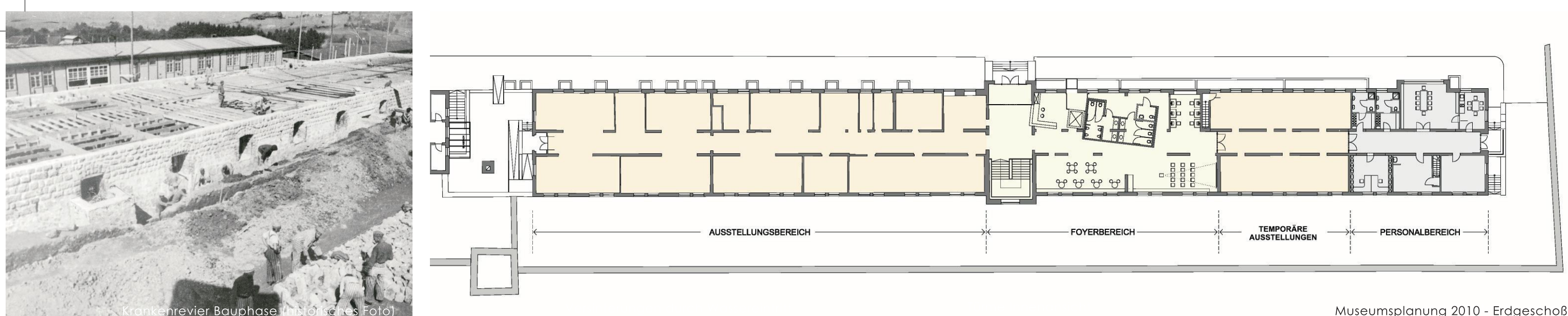

#### Historischer Rückblick

#### Krankenrevier bis 5.5.1945

Das derzeitige Museumsgebäude wurde in der NS-Zeit als Krankenrevier in mehreren Bauetappen errichtet, aber nicht vollständig fertig gestellt.

Im Erdgeschoß waren die Krankenzimmer, Operationsraum, Labors sowie diverse Nebenräume situiert. Der Keller diente im Rahmen der Tötungsmaschinerie zur Lagerung und

Verbrennung der Leichen sowie für diverse andere Lagerungszwecke.

## Umgestaltung Museum 1968,1969

Das Gebäude wurde im Vergleich zu der Bedeutung anderer Gebäude aufgrund seiner ursprünglichen nur Teilfertigstellung als neutraler Ort angesehen, in dem die Einrichtung eines Museums als zulässig erachtet wurde. Die Lage des Gebäudes, massive Bauweise und Beheizbarkeit sprachen ebenfalls für die Eianung als Ausstellungsort.

Die Umbauten wurden nach den damaligen Gesichtspunkten durchgeführt. So wurden viele Wände entfernt, zwei Stiegenhäuser eingebaut, sämtliche Türen und Fenster ausgewechselt, Fußbodenbeläge erneuert und die Fassaden verputzt.

Lediglich der Bereich der Krematorien und Genickschussecke blieb im Wesentlichen erhalten.

1970 wurde die Ausstellung eröffnet.

#### **Historical Overview**

#### Infirmary until May 5th 1945

The present museum structure was built during the Nazi period in several stages to serve as an infirmary, but was never entirely completed. The hospital wards, operation theatre, laboratories and various side rooms were situated on the ground floor. Within the framework of the systematic killing machinery, the corpses were stored and cremated in the basement, which also served for various other storage purposes.

Restructuring of the museum 1968, 1969

In contrast to the significance of other buildings and due to its original non-completion, this building constituted a neutral site, where establishing a museum was deemed permissible.

The building's location, its solid construction and the heating facilities available, were further factors for it to become a suitable exhibition venue.

The reconstruction followed the lines of the then prevailing historical perspective. Thus, many walls were removed, two staircases were added, all doors and windows were replaced, the floor coverings were renewed and the facades were plastered.

The only areas remaining in their original state were the crematoria and the corner, where shots in the back of the neck used to be administered.

The exhibition was opened in 1970.

## Museumsneugestaltung 2010, 2011

Die Überblicksausstellung zur Geschichte des KZ Mauthausen, sowie eine themenspezifische Ausstellung zur Massentötung im KZ Mauthausen wird nunmehr neu gestaltet. Als Voraussetzung dazu muss das Gebäude grundlegend saniert werden.

Die Grundmauern sind stark durchfeuchtet, statische Mängel im Bereich der Betonstützen und Unterzüge müssen beseitigt werden. Auch die kaputten Fenster, Türen und Elektrifizierung der vorangegangenen Sanierungen werden erneuert. Weiters müssen alle Oberflächen und Fußböden saniert werden.

Ein wesentlicher Aspekt ist die behindertengerechte Erschließung, die geordneten Entfluchtungsmöglichkeiten und Brandschutzmaßnahmen.

Es werden unsachgemäße Einbauten aus den 1960er Jahren entfernt und durch klar ablesbare, sich unterordnende neue Elemente im Sinne einer modernen Denkmalpflege, unter Berücksichtigung ethischer Grundsätze ersetzt. Der schonende Umgang mit der originalen Bausubstanz hat vorrangigen Stellenwert.

Geplante Fertiastellung 2011.

Museumsplanung 2010 - Erdgeschoß

# Restructuring of the museum 2010, 2011

The introductory exhibition on the history of the Mauthausen Concentration Camp and the thematic exhibition on mass killings in the Mauthausen Camp will now be completely restructured.

As a precondition the entire building must be thoroughly upgraded.

The foundation walls are extremely damp, structural faults in the concrete buttresses and girders must be eliminated, broken doors and windows, as well as electrical wiring from previous reconstructions must be replaced, and all surfaces and floors must be refurbished.

Special consideration shall be aiven to handicapped accessibility, to pathways for an orderly evacuation and to adeauate fire protection measures.

Any improper structures from the sixties shall be removed and replaced by clearly leaible. integrating new elements, thus reflecting modern care of historic monuments and having regard to the principles of ethics. Major emphasis is given to the careful

preservation of the original historic structure.

Completion 2011.